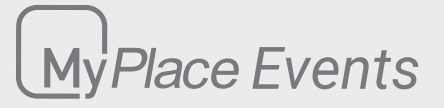

#### **Events**

MyAir MyPlace MyLights

Events give you the ability to set and run 'tasks' when specific conditions happen around your home during a designated period of time. Paired devices can also receive notifications when the conditions occur. This allows you to stay up to date on your system use.

You can create up to 20 events. If you create an event that have the same event condition(s), they will all run consecutively.

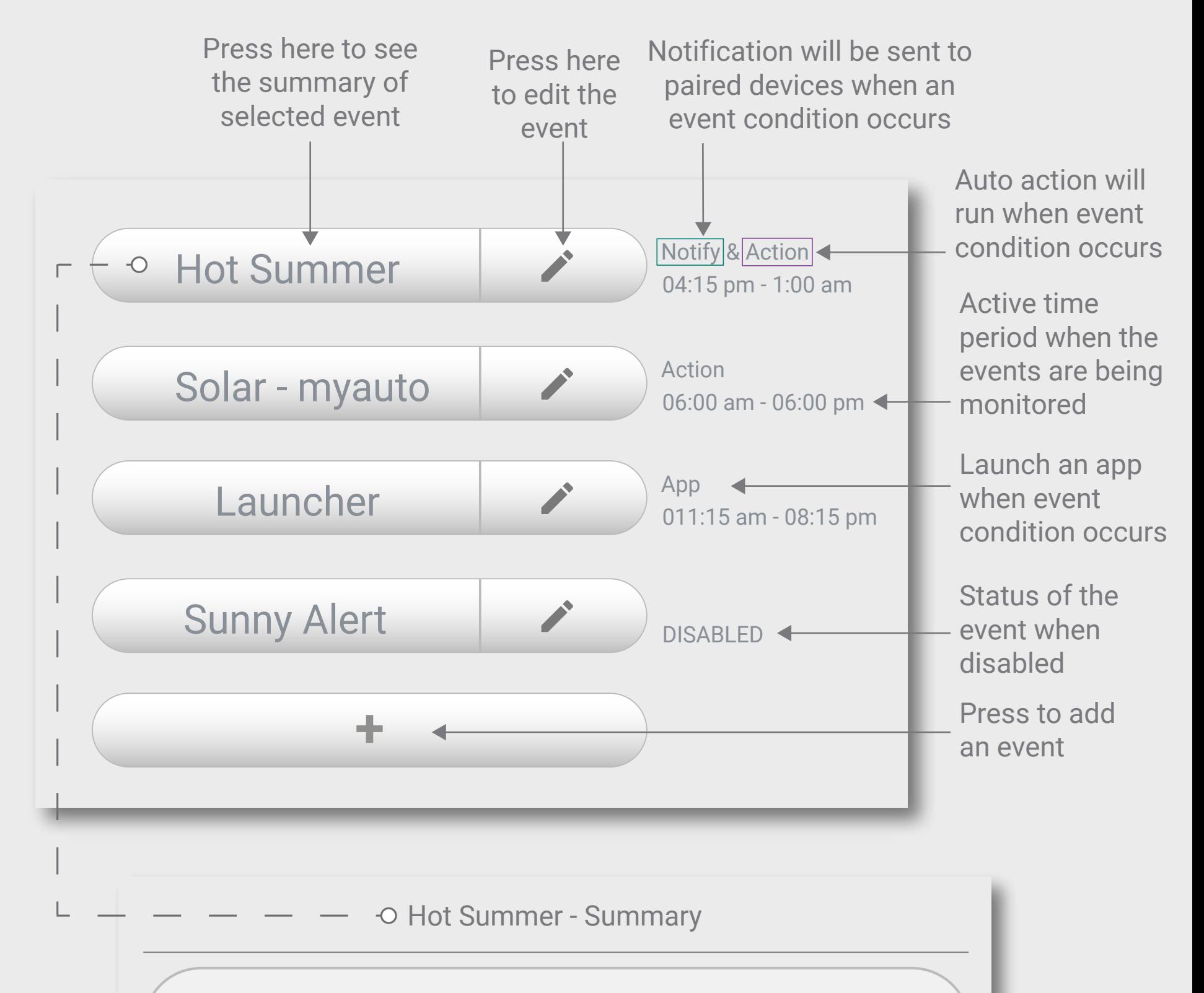

This event is active between: 4:15 PM and 1:00 AM(next day) on these days: Saturday, Sunday

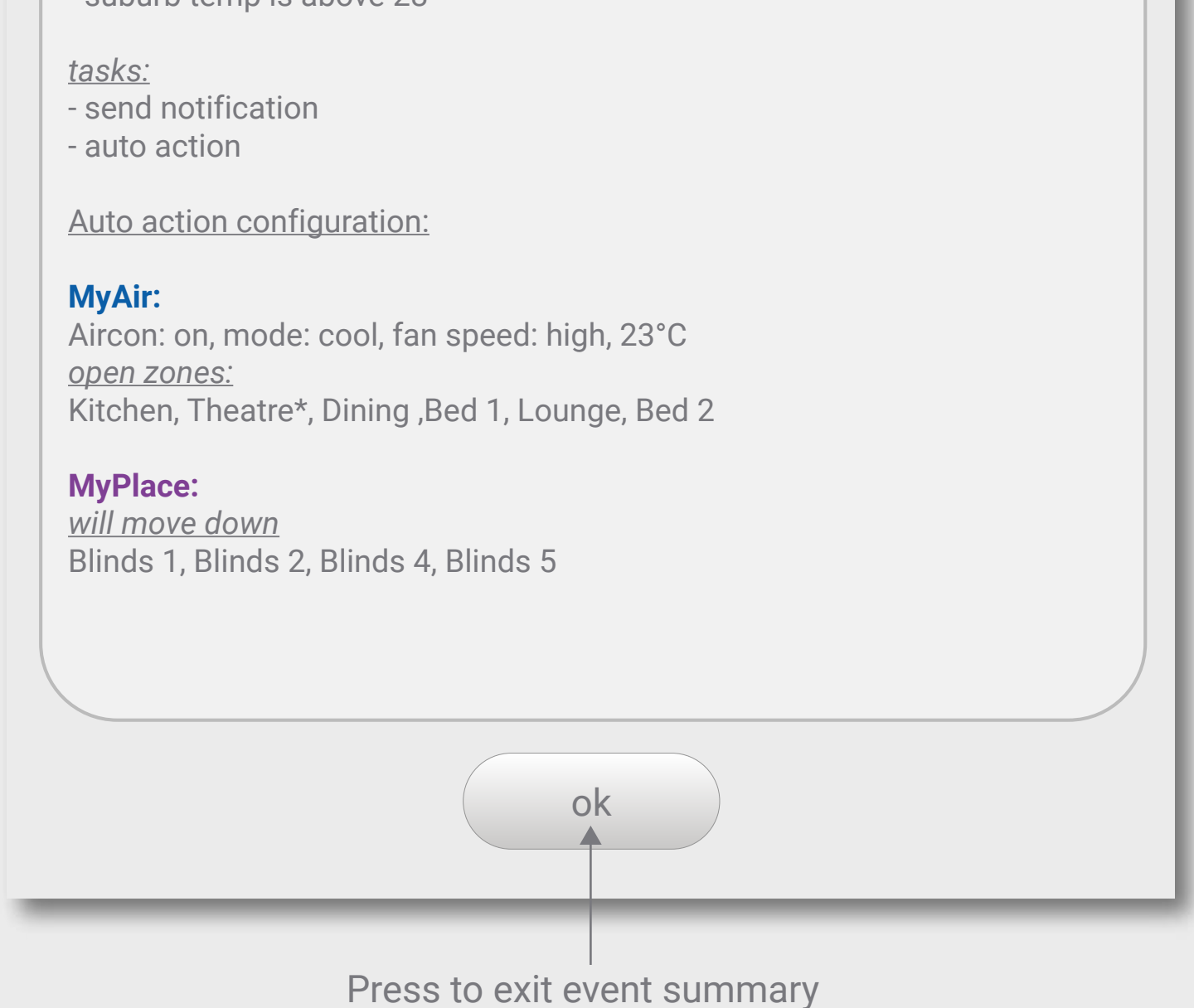

*conditions:* - suburb temp is above 28°

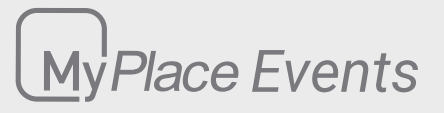

## **Events Editor**

## **Event Name**

## **Conditions**

#### **Active Times**

These are the conditions that needs to be met first before a task(s) will trigger.

When multiple conditions are selected then all of them must be satisfied before the selected task(s) runs.

These can trigger the task multiple times whenever the condition is met.

## **Multiple Occurence**

These can trigger the the task once a day after the condition is met.

# **Single Occurence**

Events will monitor the selected event condition(s) during the selected time period and day(s). When the event conditions are met, the selected task will run.

MyAir My Place My Lights

For events to work properly, you must have the correct post code set in the Options page.

This is where you set the schedule when the event is active.

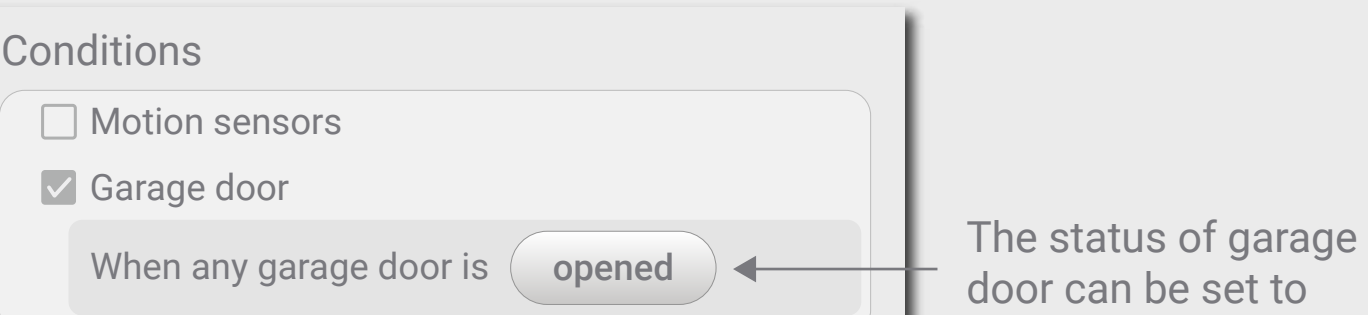

*Apple®, iPhone® & iPad® are trademarks of Apple Inc., registered in the U.S. and other countries.*

These are the tasks that will run after an event condition has occurred.

**Send Notification** This task will send a notification to all paired phones. A call button will appear in the notification when a

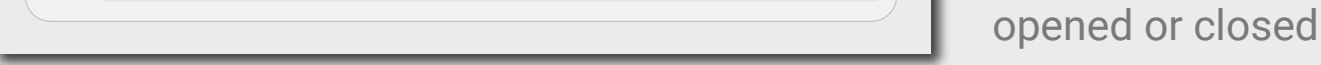

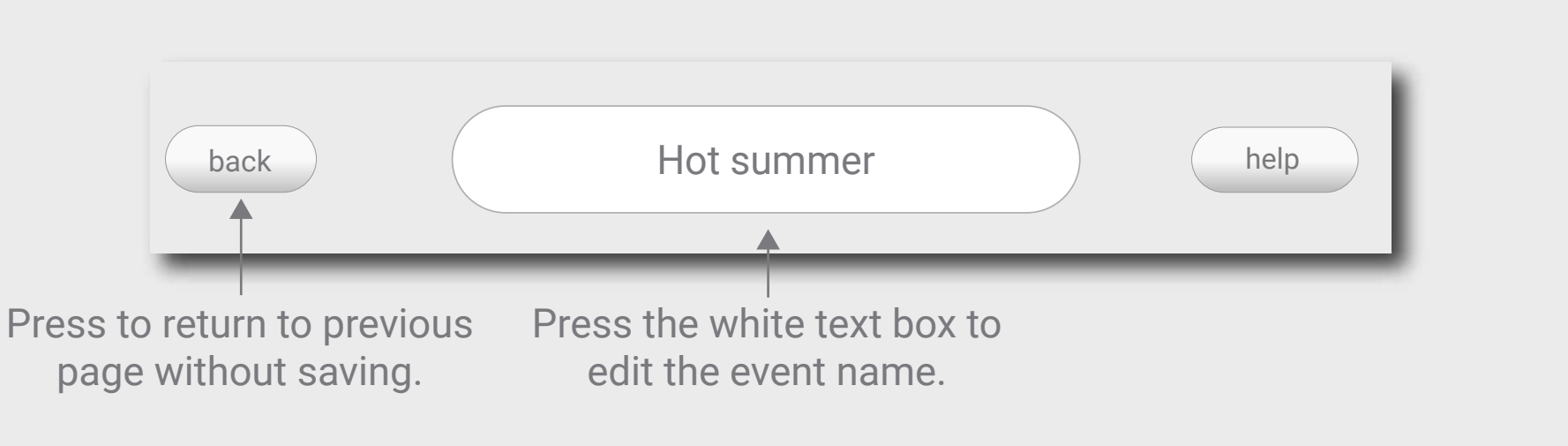

## **Motion Sensors**

This will be satisfied when there is motion or no motion detected. This is only applicable if you have motion sensor added in your Philips Hue System.

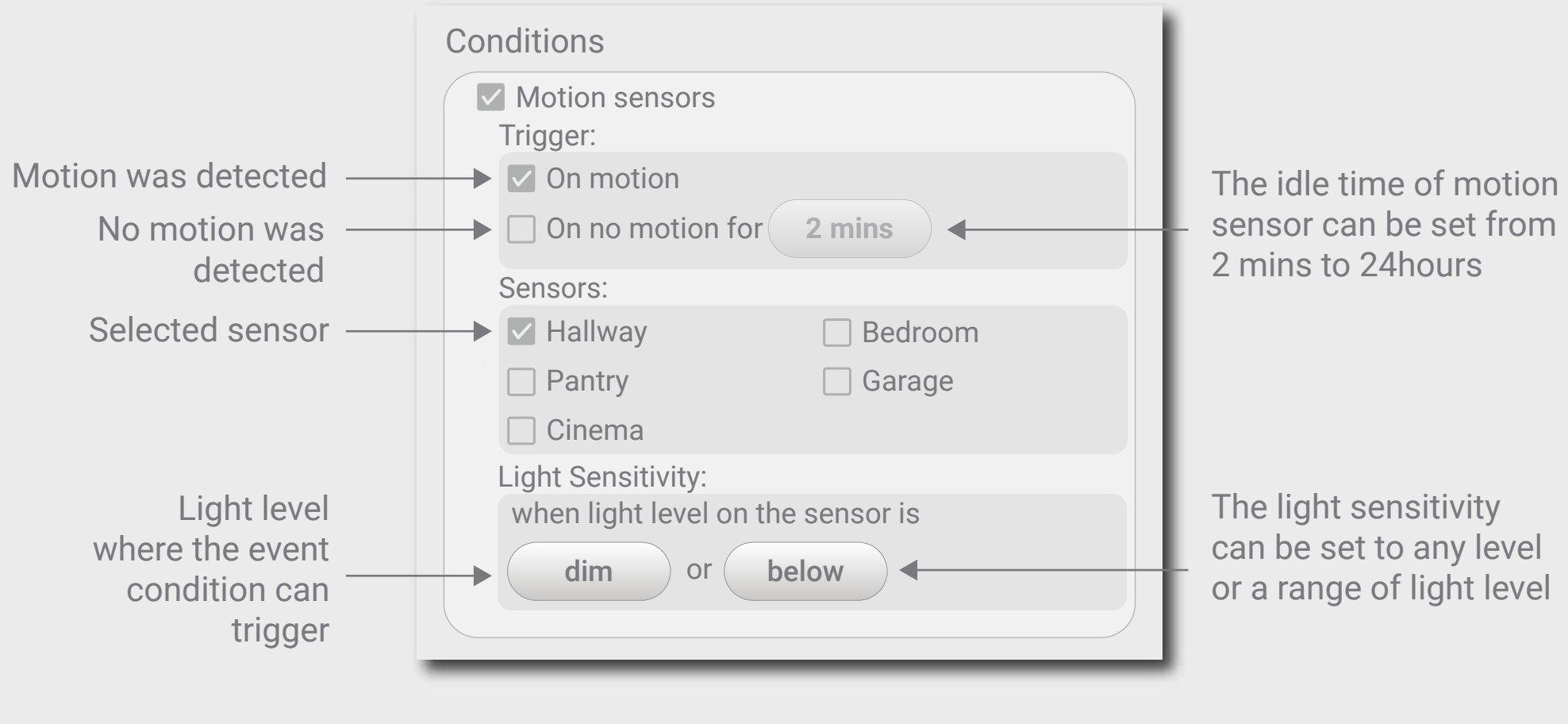

Tip: Be sure to save changes when you have finished editing. To exit without saving changes press the back button.

## **Garage Door**

This will be satisfied when any garage door is opened or closed.

**Auto action** This task will initiate your things to run according to the set configurations.

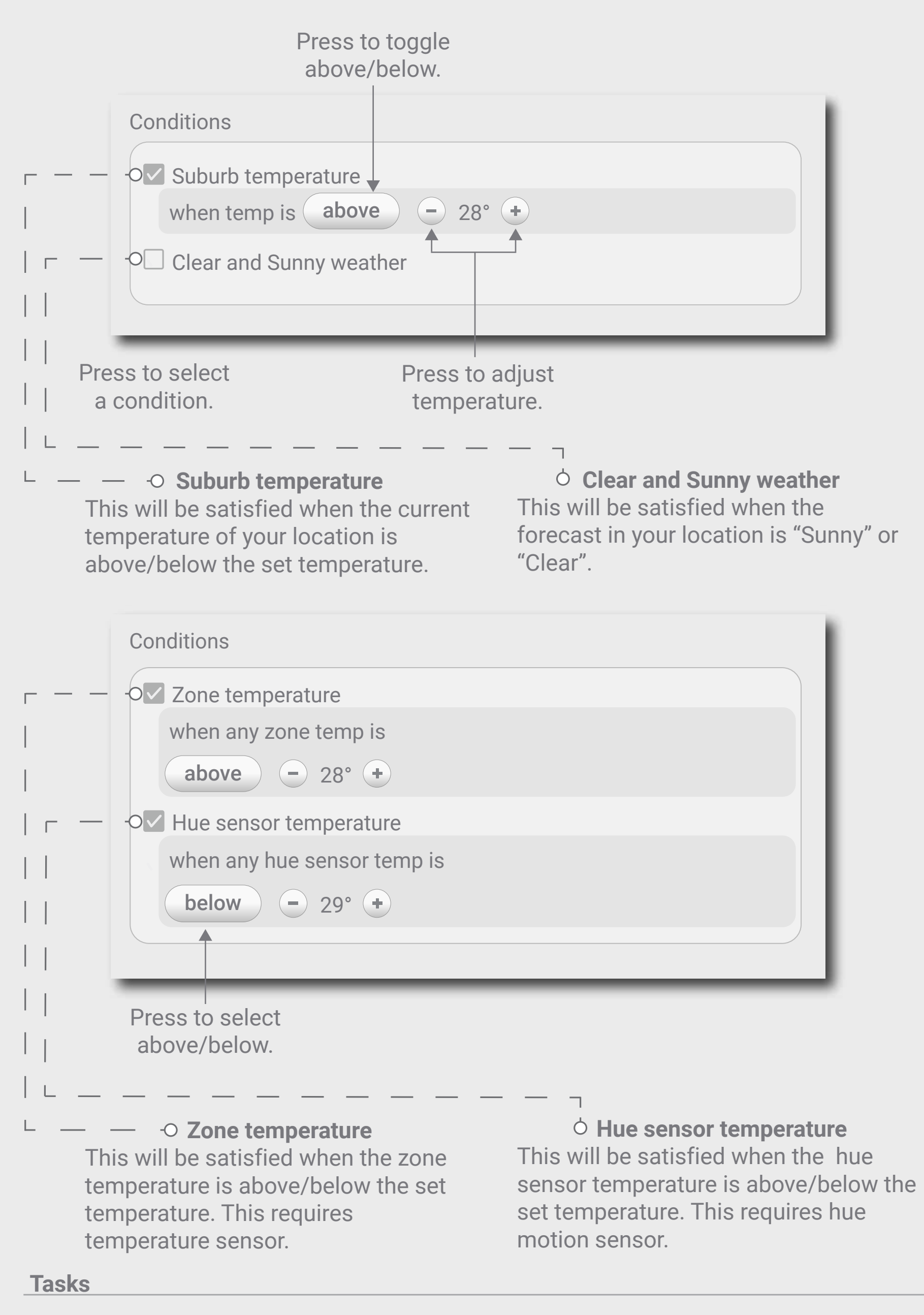

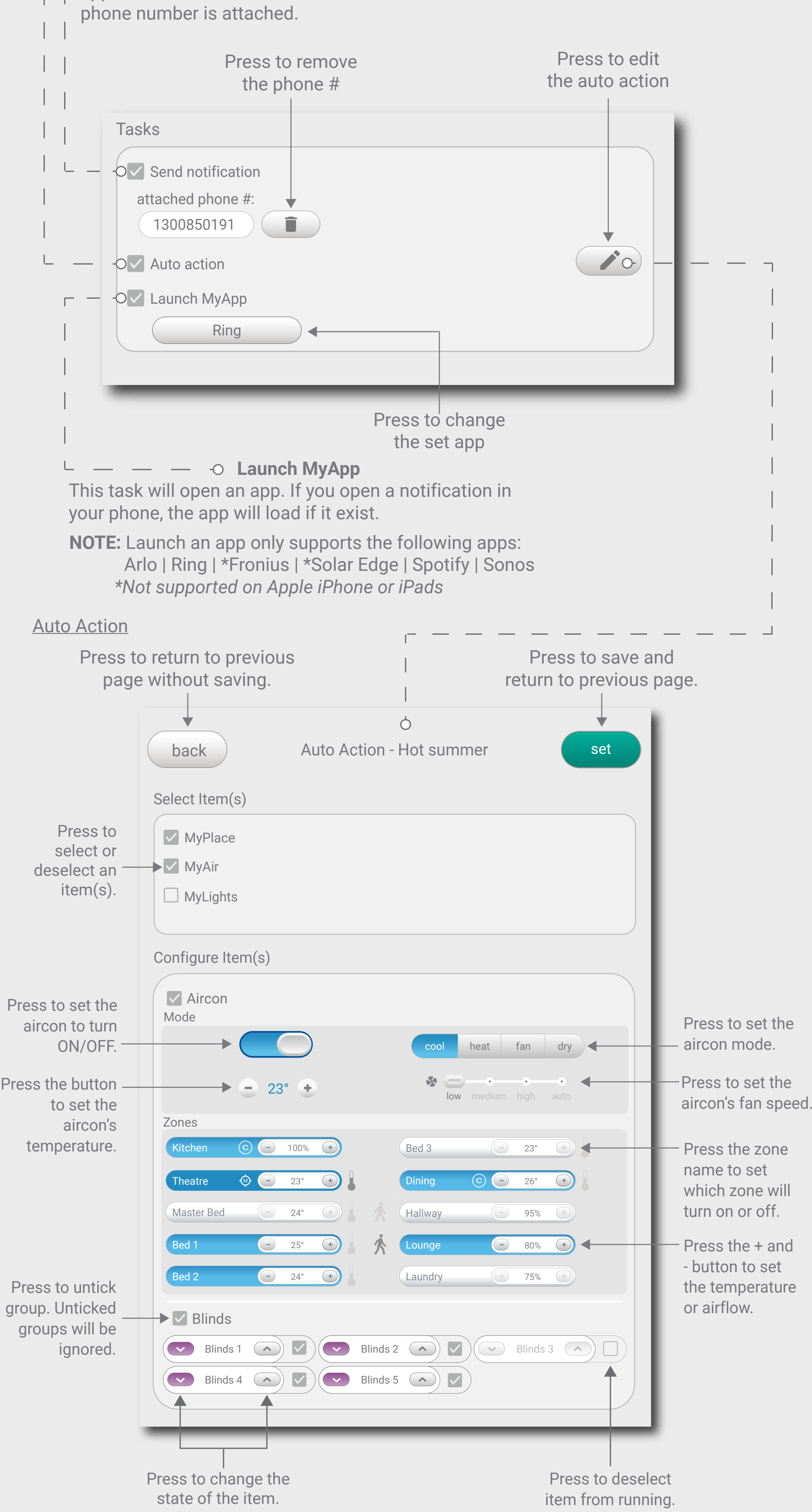

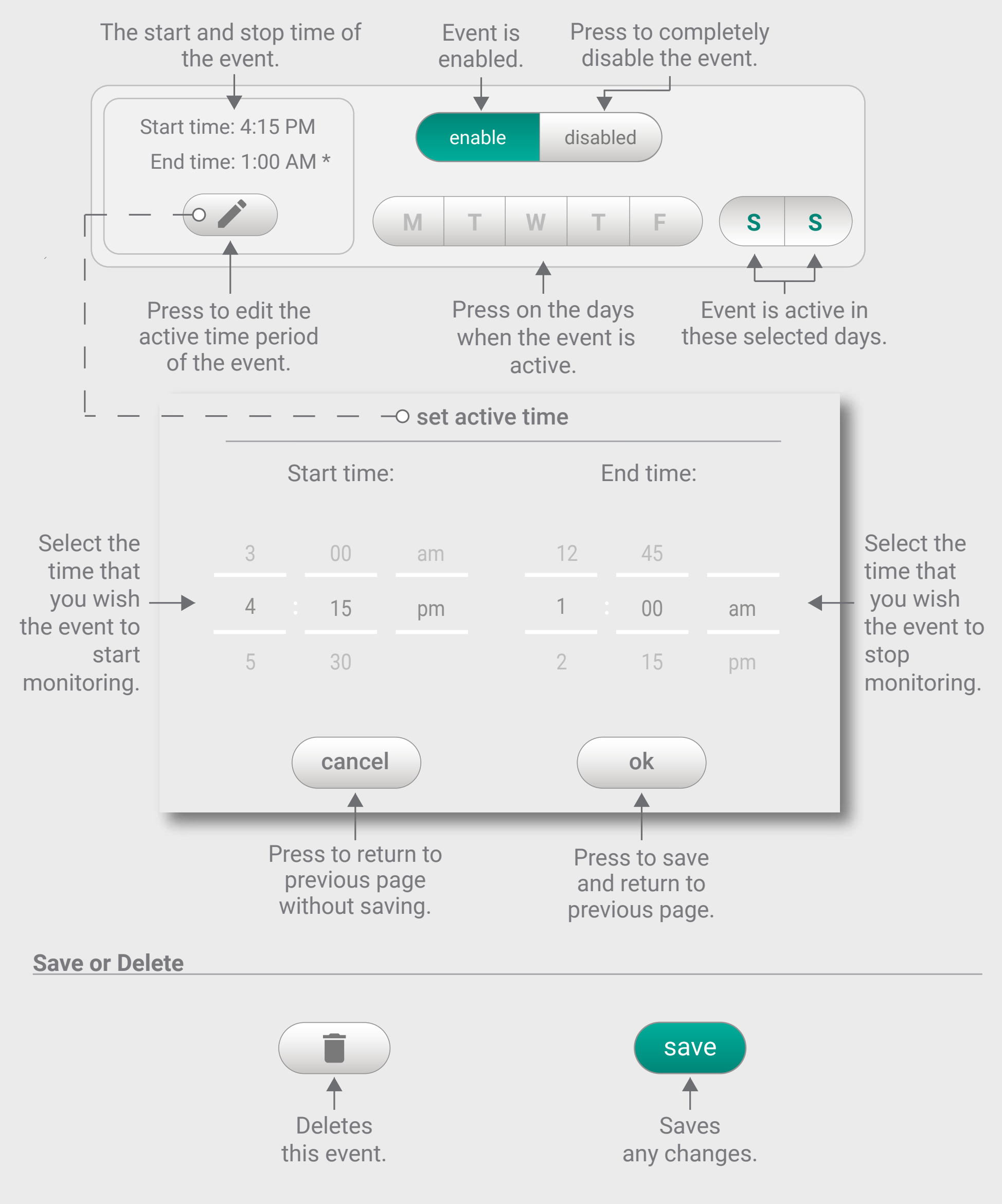